## **Everything**

Mit der schlanken Suchmaschine Everything finden Sie in wenigen Sekunden jede Datei auf Ihrem Rechner.

**Experience of the Community Community** 

Wenn Sie nach der Suche einer ganz bestimmten Datei sind, aber nicht wissen, wo sie diese abgespeichert haben, hilft Ihnen künftig die Kostenlos-Software Everything.

Nach Eingabe des Dateinamens (oder auch nur ein Teil davon) beginnt Everything alle passenden Files aufzulisten. Durch die vorige Indexierung klappt das nahezu in Echtzeit und damit deutlich schneller als mit der in Windows integrierten Suche.

Hilfreiche Such-Operatoren, etwa Wildcards, werden auch von Everything unterstützt. Für komplexere Suchanfragen bietet sich die Einstellung »Regex« (Regular Expressions) an.

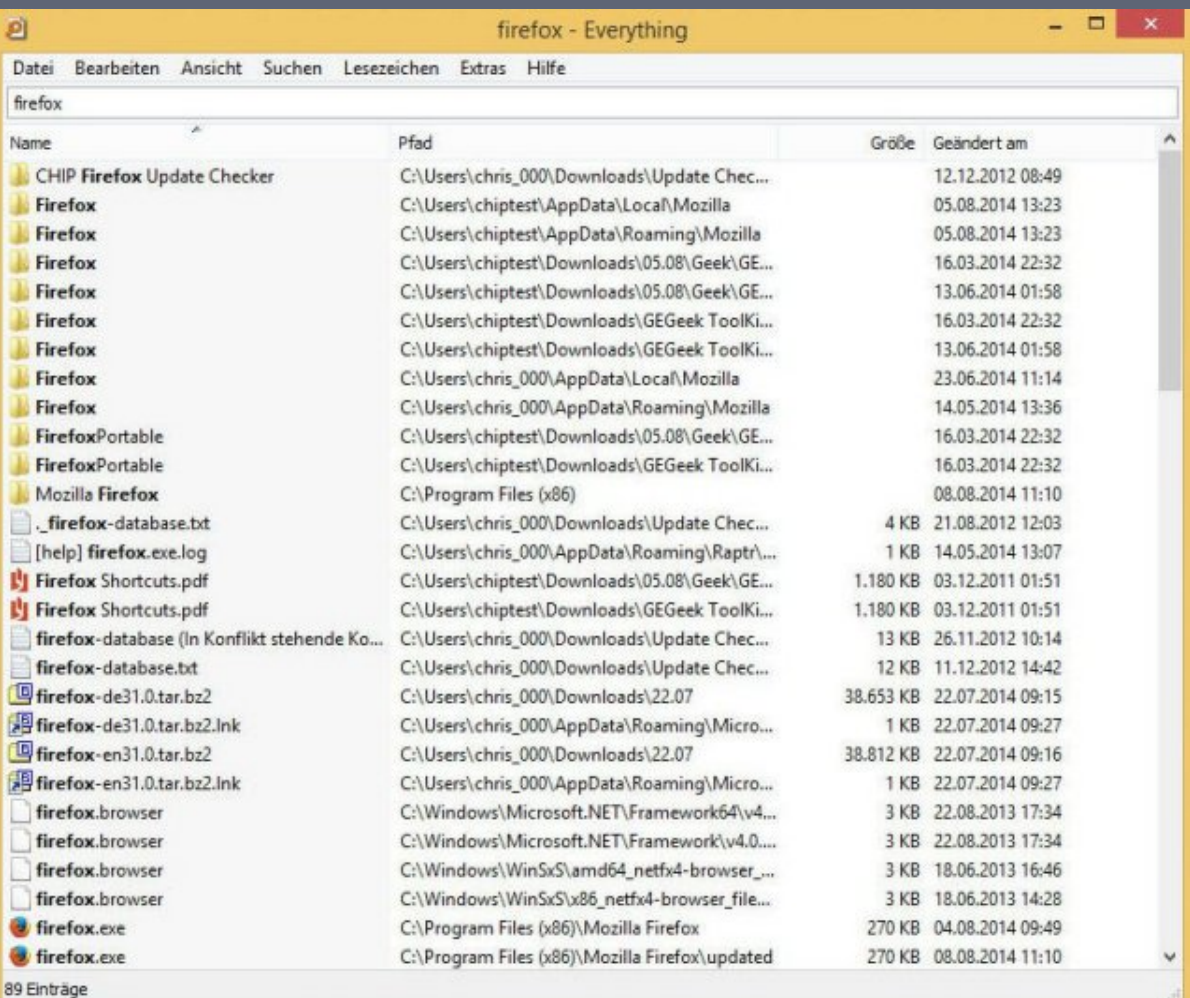